# Årsredovisning

för

# Vellinge Falsterbonäsets Företagargrupp

847000-6456

Räkenskapsåret

2022

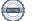

Styrelsen för Vellinge Falsterbonäsets Företagargrupp får härmed avge årsredovisning för räkenskapsåret 2022.

Årsredovisningen är upprättad i svenska kronor, SEK. Om inte annat särskilt anges, redovisas alla belopp i hela kronor (kr). Uppgifter inom parentes avser föregående år.

# Förvaltningsberättelse

### Verksamheten

### Allmänt om verksamheten

Föreningen är en ideell förening och har som ändamål att:

-Stimulera företagsamheten i Vellinge kommun.

-Verka för att det råder en god anda, sammanhållning och trevnad.

-Verka för att medlemmarna får ett fungerande utbyte av information, erfarenhet och kunskap.

-Ordna gemensamma aktiviteter för medlemmarna.

-I gemensamma frågor vara kontaktorgan mot myndigheter och andra organisationer.

-Om det befinns lämpligt förvärva fastighet eller andelar av fastighet.

Föreningen har sitt säte i Skåne län, Vellinge kommun.

### Väsentliga händelser under räkenskapsåret

### Styrelsens sammanssättning

Hanna Sars, ordförande Joacim von Bodungen, vice ordförande Jenny Bell, sekreterare Magnus Bergström, kassör (lämnat sitt uppdrag under året) Carina Bergh, ledamot Björn Jakobsen, ledamot

Styrelsen har haft 5 protokollförda möten under året.

Årsmöte Avhölls stadgeenligt den 23 mars på Hantverksgården.

### Stjärnkväll

Den 19 maj gick årets Stjärnkvällsgala av stapeln på Bistro Perspektiv (gamla Standbaden). Galan lockade fler än 100 gäster och blev riktigt lyckad. Prisutdelning tillsammans med Företagarna till Årets företagare och Årets unga företagare.

### Näringslivsträffar

Under året hölls medlemsträffar vid påsk, sommarfest i juni, paneldebatt inför valet i augusti, frukostträff om företagskapning och säkerhet i oktober samt julfrukost i december.

### Årets Eldsjäl

Priset till årets eldsjäl delades ut under julfrukosten den 15 december. Kajsa Murmark, Kämpinge gymnastikförening

### Årets Företagare

Pro Diagnostics, priset delades ut gemensamt med Företagarna.

### Årets Unga företagare

Näsets Bootcamp, priset delades ut gemensamt med Företagarna.

### Hantverksgården

VFFG äger 470 av de totalt 1600 andelarna i Hantverksgården.

### Medlemsantal

Per den 31 december fanns 73 anslutna medlemmar.

### Ekonomi

Budget för 2023 innefattar ändring av medlems- och serviceavgift till 0 kr.

### Slutord

Styrelsen har även under detta år lagt tid och engagemang på att hitta en väg framåt för föreningen som gör att vi kan ha lyckade träffar med många deltagare, ett utbud som attraherar föreningens medlemmar samt hitta personer som är engagerade i föreningens styrelsearbete.

Styrelsen vill tacka för förtroendet under det gångna året.

### Vinstdisposition

Styrelsen föreslår att årets resultat 17.149 tillsammans med tidigare balanserat resultat 517.071 balanseras i ny räkning, totalt 534.220.

Föreningens resultat och ställning i övrigt framgår av efterföljande resultat- och balansräkning med noter.

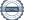

| Vellinge Falsterbonäsets Företagargrupp<br>Org.nr 847000-6456                                                                                                    |                 |                                              | 3 (6)                               |
|----------------------------------------------------------------------------------------------------|-----------------|----------------------------------------------|-------------------------------------|
| Resultaträkning                                                                                                    | <b>Not</b><br>1 | 2022-01-01<br>-2022-12-31                    | 2021-01-01<br>-2021-12-31           |
| Föreningens intäkter<br>Medlemsavgifter<br>Övriga rörelseintäkter<br>Summa föreningens intäkter                                                                                       |                 | 88 330<br>75 252<br><b>163 582</b>           | 105 270<br>84 049<br><b>189 319</b> |
| Föreningens kostnader<br>Verksamhetskostnader<br>Summa föreningens kostnader<br>Rörelseresultat                                                                                       |                 | -146 200<br><b>-146 200</b><br><b>17 382</b> | -132 091<br>-132 091<br>57 228      |
| Finansiella poster<br>Övriga ränteintäkter och liknande resultatposter<br>Räntekostnader och liknande resultatposter<br>Summa finansiella poster<br>Resultat efter finansiella poster |                 | 1<br>-234<br>-233<br>17 149                  | 0<br>-4<br>-4<br>57 224             |
| Resultat före skatt                                                                                                    |                 | 17 149                                       | 57 224                              |
| Skatter<br>Skatt på årets resultat<br>Årets resultat                                                                                                    |                 | 0<br><b>17 149</b>                           | -50<br>57 174                       |

| Vellinge Falsterbonäsets Företagargrupp<br>Org.nr 847000-6456                                                                                                 |                 |                                      | 4 (6)                                       |
|----------------------------------------------------------------------------------------------------|-----------------|--------------------------------------|---------------------------------------------|
| Balansräkning                                                                                                    | <b>Not</b><br>1 | 2022-12-31                           | 2021-12-31                                  |
| TILLGÅNGAR                                                                                                    |                 |                                      |                                             |
| Anläggningstillgångar                                                                                                    |                 |                                      |                                             |
| <i>Finansiella anläggningstillgångar</i><br>Andelar i Hantverksgården i Vellinge<br>Summa finansiella anläggningstillgångar<br>Summa anläggningstillgångar    |                 | 47 500<br>47 500<br>47 500           | 47 500<br>47 500<br>47 500                  |
| Omsättningstillgångar                                                                                                    |                 |                                      |                                             |
| <i>Kortfristiga fordringar</i><br>Kundfordringar<br>Övriga fordringar<br>Förutbetalda kostnader och upplupna intäkter<br><b>Summa kortfristiga fordringar</b> |                 | 0<br>5 466<br>5 000<br><b>10 466</b> | 4 780<br>-1<br>0<br>4 779                   |
| <i>Kortfristiga placeringar</i><br>Övriga kortfristiga placeringar<br>Summa kortfristiga placeringar                                                          | 2               | 359 038<br><b>359 038</b>            | 359 038<br><b>359 038</b>                   |
| <i>Kassa och bank</i><br>Kassa och bank<br>Summa kassa och bank<br>Summa omsättningstillgångar                                                                |                 | 151 311<br>151 311<br>520 815        | 121 744<br><b>121 744</b><br><b>485 561</b> |
| SUMMA TILLGÅNGAR                                                                                                    |                 | 568 315                              | 533 061                                     |

| Vellinge Falsterbonäsets Företagargrupp<br>Org.nr 847000-6456 |                 |            | 5 (6)      |
|---------------------------------------------------------------|-----------------|------------|------------|
| Balansräkning                                                 | <b>Not</b><br>1 | 2022-12-31 | 2021-12-31 |
| EGET KAPITAL OCH SKULDER                                      |                 |            |            |
| Eget kapital                                                  |                 |            |            |
| Eget kapital vid räkenskapsårets början                       |                 | 517 071    | 459 897    |
| Årets resultat                                                |                 | 17 149     | 57 174     |
| Eget kapital vid räkenskapsårets slut                         |                 | 534 220    | 517 071    |
| Kortfristiga skulder                                          |                 |            |            |
| Leverantörsskulder                                            |                 | 11 040     | 0          |
| Skatteskulder                                                 |                 | 55         | 102        |
| Övriga skulder                                                |                 | 0          | 7 388      |
| Upplupna kostnader och förutbetalda intäkter                  |                 | 23 000     | 8 500      |
| Summa kortfristiga skulder                                    |                 | 34 095     | 15 990     |
| SUMMA EGET KAPITAL OCH SKULDER                                |                 | 568 315    | 533 061    |

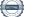

# Noter

### Not 1 Redovisnings- och värderingsprinciper

### Allmänna upplysningar

Årsredovisningen är upprättad i enlighet med årsredovisningslagen och Bokföringsnämndens allmänna råd (BFNAR 2016:10) om årsredovisning i mindre företag.

Redovisningsprinciperna har ändrats från föregeånde år då BFNAR 2010:1 tillämpades.

| Not 2 Övriga kortfristiga placering | 2022-12-31 | 2021-12-31 |
|-------------------------------------|------------|------------|
| Medel placerade i fonder            | 359 038    | 359 038    |
| Summa                               | 359 038    | 359 038    |

Marknadsvärdet överstiger det bokförda värdet med 46.183 kr per 2022-12-31. Enligt regelverket bokförs värdeökningen först vid realisering.

Den dag som framgår av min elektroniska underskrift

Hanna Sars Ordförande Joacim von Bodungen

Jenny Bell

Carin Bergh

Björn Jakobsen

Min revisionsberättelse har lämnats

Jan Christensson Auktoriserad revisor

# Revisionsberättelse

# Till föreningsstämman i Vellinge Falsterbonäsets Företagargrupp

Org.nr 847000-6456

## Rapport om årsredovisningen

### Uttalanden

Jag har utfört en revision av årsredovisningen för Vellinge Falsterbonäsets Företagargrupp för räkenskapsåret 2022.

Enligt min uppfattning har årsredovisningen upprättats i enlighet med årsredovisningslagen och ger en i alla väsentliga avseenden rättvisande bild av föreningens finansiella ställning per den 2022-12-31 och av dess finansiella resultat för året enligt årsredovisningslagen. Förvaltningsberättelsen är förenlig med årsredovisningens övriga delar.

Jag tillstyrker därför att föreningsstämman fastställer resultaträkningen och balansräkningen för föreningen.

### Grund för uttalanden

Jag har utfört revisionen enligt International Standards on Auditing (ISA) och god revisionssed i Sverige. Mitt ansvar enligt dessa standarder beskrivs närmare i avsnittet *Revisorns ansvar*. Jag är oberoende i förhållande till föreningen enligt god revisorssed i Sverige och har i övrigt fullgjort mitt yrkesetiska ansvar enligt dessa krav.

Jag anser att de revisionsbevis jag har inhämtat är tillräckliga och ändamålsenliga som grund för mina uttalanden.

### Styrelsens ansvar

Det är styrelsen som har ansvaret för att årsredovisningen upprättas och att den ger en rättvisande bild enligt årsredovisningslagen. Styrelsen ansvarar även för den interna kontroll som den bedömer är nödvändig för att upprätta en årsredovisning som inte innehåller några väsentliga felaktigheter, vare sig dessa beror på oegentligheter eller misstag.

Vid upprättandet av årsredovisningen ansvarar styrelsen för bedömningen av föreningens förmåga att fortsätta verksamheten. Den upplyser, när så är tillämpligt, om förhållanden som kan påverka förmågan att fortsätta verksamheten och att använda antagandet om fortsatt drift. Antagandet om fortsatt drift tillämpas dock inte om beslut har fattats om att avveckla verksamheten.

### Revisorns ansvar

Mina mål är att uppnå en rimlig grad av säkerhet om huruvida årsredovisningen som helhet inte innehåller några väsentliga felaktigheter, vare sig dessa beror på oegentligheter eller misstag, och att lämna en revisionsberättelse som innehåller mina uttalanden. Rimlig säkerhet är en hög grad av säkerhet, men är ingen garanti för att en revision som utförs enligt ISA och god revisionssed i Sverige alltid kommer att upptäcka en väsentlig felaktighet om en sådan finns. Felaktigheter kan uppstå på grund av oegentligheter eller misstag och anses vara väsentliga om de enskilt eller tillsammans rimligen kan förväntas påverka de ekonomiska beslut som användare fattar med grund i årsredovisningen.

Som del av en revision enligt ISA använder jag professionellt omdöme och har en professionellt skeptisk inställning under hela revisionen. Dessutom:

- identifierar och bedömer jag riskerna för väsentliga felaktigheter i årsredovisningen, vare sig dessa beror på oegentligheter eller misstag, utformar och utför granskningsåtgärder bland annat utifrån dessa risker och

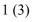

inhämtar revisionsbevis som är tillräckliga och ändamålsenliga för att utgöra en grund för mina uttalanden. Risken för att inte upptäcka en väsentlig felaktighet till följd av oegentligheter är högre än för en väsentlig felaktighet som beror på misstag, eftersom oegentligheter kan innefatta agerande i maskopi, förfalskning, avsiktliga utelämnanden, felaktig information eller åsidosättande av intern kontroll.

- skaffar jag mig en förståelse av den del av föreningens interna kontroll som har betydelse för min revision för att utforma granskningsåtgärder som är lämpliga med hänsyn till omständigheterna, men inte för att uttala mig om effektiviteten i den interna kontrollen.

- utvärderar jag lämpligheten i de redovisningsprinciper som används och rimligheten i styrelsens uppskattningar i redovisningen och tillhörande upplysningar.

- drar jag en slutsats om lämpligheten i att styrelsen använder antagandet om fortsatt drift vid upprättandet av årsredovisningen. Jag drar också en slutsats, med grund i de inhämtade revisionsbevisen, om huruvida det finns någon väsentlig osäkerhetsfaktor som avser sådana händelser eller förhållanden som kan leda till betydande tvivel om föreningens förmåga att fortsätta verksamheten. Om jag drar slutsatsen att det finns en väsentlig osäkerhetsfaktor, måste jag i revisionsberättelsen fästa uppmärksamheten på upplysningarna i årsredovisningen om den väsentliga osäkerhetsfaktorn eller, om sådana upplysningar är otillräckliga, modifiera uttalandet om årsredovisningen. Mina slutsatser baseras på de revisionsbevis som inhämtas fram till datumet för revisionsberättelsen. Dock kan framtida händelser eller förhållanden göra att en förening inte längre kan fortsätta verksamheten.

- utvärderar jag den övergripande presentationen, strukturen och innehållet i årsredovisningen, däribland upplysningarna, och om årsredovisningen återger de underliggande transaktionerna och händelserna på ett sätt som ger en rättvisande bild.

Jag måste informera styrelsen om bland annat revisionens planerade omfattning och inriktning samt tidpunkten för den. Jag måste också informera om betydelsefulla iakttagelser under revisionen, däribland de eventuella betydande brister i den interna kontrollen som jag identifierat.

## Rapport om andra krav enligt lagar och andra författningar

### Uttalanden

Utöver min revision av årsredovisningen har jag även utfört en revision av styrelsens förvaltning för Vellinge Falsterbonäsets Företagargrupp för räkenskapsåret 2022 samt av förslaget till dispositioner beträffande föreningens vinst eller förlust.

Jag tillstyrker att föreningsstämman disponerar vinsten enligt förslaget i förvaltningsberättelsen och beviljar styrelsens ledamöter ansvarsfrihet för räkenskapsåret.

### Grund för uttalanden

Jag har utfört revisionen enligt god revisionssed i Sverige. Mitt ansvar enligt denna beskrivs närmare i avsnittet *Revisorns ansvar*. Jag är oberoende i förhållande till föreningen enligt god revisorssed i Sverige och har i övrigt fullgjort mitt yrkesetiska ansvar enligt dessa krav.

Jag anser att de revisionsbevis jag har inhämtat är tillräckliga och ändamålsenliga som grund för mina uttalanden.

### Styrelsens ansvar

Det är styrelsen som har ansvaret för förslaget till dispositioner beträffande föreningens vinst eller förlust. Vid förslag till utdelning innefattar detta bland annat en bedömning av om utdelningen är försvarlig med hänsyn till de krav som föreningens verksamhetsart, omfattning och risker ställer på storleken av föreningens egna kapital, konsolideringsbehov, likviditet och ställning i övrigt.

Styrelsen ansvarar för föreningens organisation och förvaltningen av föreningens angelägenheter. Detta

innefattar bland annat att fortlöpande bedöma föreningens ekonomiska situation och att tillse att föreningens organisation är utformad så att bokföringen, medelsförvaltningen och föreningens ekonomiska angelägenheter i övrigt kontrolleras på ett betryggande sätt.

### **Revisorns** ansvar

Mitt mål beträffande revisionen av förvaltningen, och därmed mitt uttalande om ansvarsfrihet, är att inhämta revisionsbevis för att med en rimlig grad av säkerhet kunna bedöma om någon styrelseledamot i något väsentligt avseende:

- företagit någon åtgärd eller gjort sig skyldig till någon försummelse som kan föranleda ersättningsskyldighet mot föreningen, eller

- på något annat sätt handlat i strid med lagen om ekonomiska föreningar, årsredovisningslagen eller stadgarna.

Mitt mål beträffande revisionen av förslaget till dispositioner av föreningens vinst eller förlust, och därmed mitt uttalande om detta, är att med rimlig grad av säkerhet bedöma om förslaget är förenligt med lagen om ekonomiska föreningar.

Rimlig säkerhet är en hög grad av säkerhet, men ingen garanti för att en revision som utförs enligt god revisionssed i Sverige alltid kommer att upptäcka åtgärder eller försummelser som kan föranleda ersättningsskyldighet mot föreningen, eller att ett förslag till dispositioner av föreningens vinst eller förlust inte är förenligt med lagen om ekonomiska föreningar.

Som en del av en revision enligt god revisionssed i Sverige använder jag professionellt omdöme och har en professionellt skeptisk inställning under hela revisionen. Granskningen av förvaltningen och förslaget till dispositioner av föreningens vinst eller förlust grundar sig främst på revisionen av räkenskaperna. Vilka tillkommande granskningsåtgärder som utförs baseras på min professionella bedömning med utgångspunkt i risk och väsentlighet. Det innebär att jag fokuserar granskningen på sådana åtgärder, områden och förhållanden som är väsentliga för verksamheten och där avsteg och överträdelser skulle ha särskild betydelse för föreningens situation. Jag går igenom och prövar fattade beslut, beslutsunderlag, vidtagna åtgärder och andra förhållanden som är relevanta för mitt uttalande om ansvarsfrihet. Som underlag för mitt uttalande om styrelsens förslag till dispositioner beträffande föreningens vinst eller förlust har jag granskat om förslaget är förenligt med lagen om ekonomiska föreningar.

Vellinge Enligt digital signering

Jan Christensson Auktoriserad revisor 3 (3)

# Verifikat

Transaktion 09222115557489271712

## Dokument

**ÅR 221231 för signering** Huvuddokument 10 sidor *Startades 2023-03-20 12:29:45 CET (+0100) av Blikk e-Signatur (Be) Färdigställt 2023-03-21 10:45:45 CET (+0100)* 

### Initierare

Blikk e-Signatur (Be) Blikk Sverige AB Org. nr 559093-8345 *no-reply@blikk.se* 

## Signerande parter

Jenny Bell (JB) VFFG Vellinge Falsterbonäsets Företagargrupp *jenny@bellusab.se* 

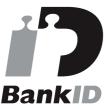

Namnet som returnerades från svenskt BankID var "Jenny Elisabet Bell" Signerade 2023-03-21 10:40:47 CET (+0100)

Carina Bergh (CB) VFFG Vellinge Falsterbonäsets Företagargrupp carina@prontokakel.se

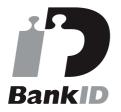

Namnet som returnerades från svenskt BankID var "CARINA BERGH" Signerade 2023-03-21 10:22:54 CET (+0100)

Hanna Sars (HS)

Joacim von Bodungen (JvB) VFFG Vellinge Falsterbonäsets Företagargrupp *joacimvonbodungen@live.se* 

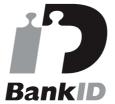

Namnet som returnerades från svenskt BankID var "Nils Bengt Joakim von Bodungen" Signerade 2023-03-20 13:20:13 CET (+0100)

**Björn Jakobsen (BJ)** VFFG Vellinge Falsterbonäsets Företagargrupp *bmj@idevision.se* 

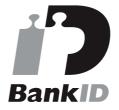

Namnet som returnerades från svenskt BankID var "BJÖRN BUTTLER JAKOBSEN" Signerade 2023-03-20 13:09:12 CET (+0100)

Jan Christensson (JC)

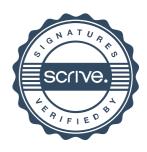

# Verifikat

## Transaktion 09222115557489271712

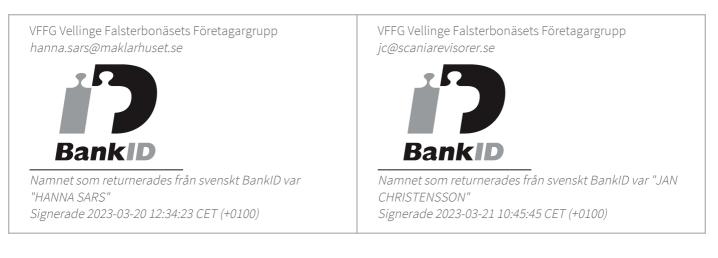

Detta verifikat är utfärdat av Scrive. Information i kursiv stil är säkert verifierad av Scrive. Se de dolda bilagorna för mer information/bevis om detta dokument. Använd en PDF-läsare som t ex Adobe Reader som kan visa dolda bilagor för att se bilagorna. Observera att om dokumentet skrivs ut kan inte integriteten i papperskopian bevisas enligt nedan och att en vanlig papperutskrift saknar innehållet i de dolda bilagorna. Den digitala signaturen (elektroniska förseglingen) säkerställer att integriteten av detta dokument, inklusive de dolda bilagorna, kan bevisas matematiskt och oberoende av Scrive. För er bekvämlighet tillhandahåller Scrive även en tjänst för att kontrollera dokumentets integritet automatiskt på: https://scrive.com/verify

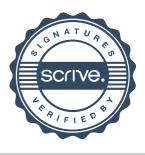